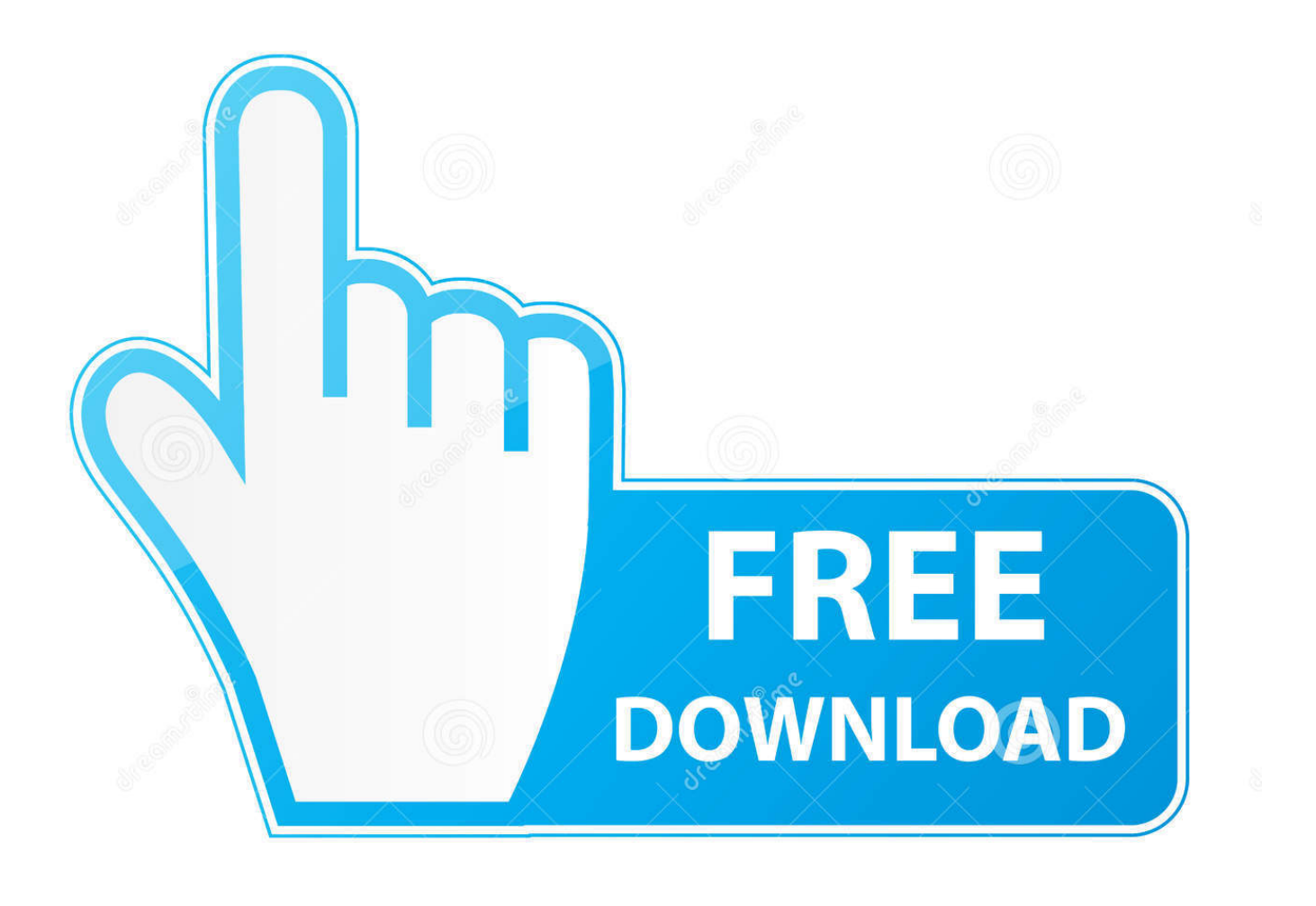

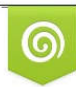

Download from Dreamstime.com previewing purposes only D 35103813 C Yulia Gapeenko | Dreamstime.com

É

[Voice Recorders For Mac](https://imgfil.com/1ub3fz)

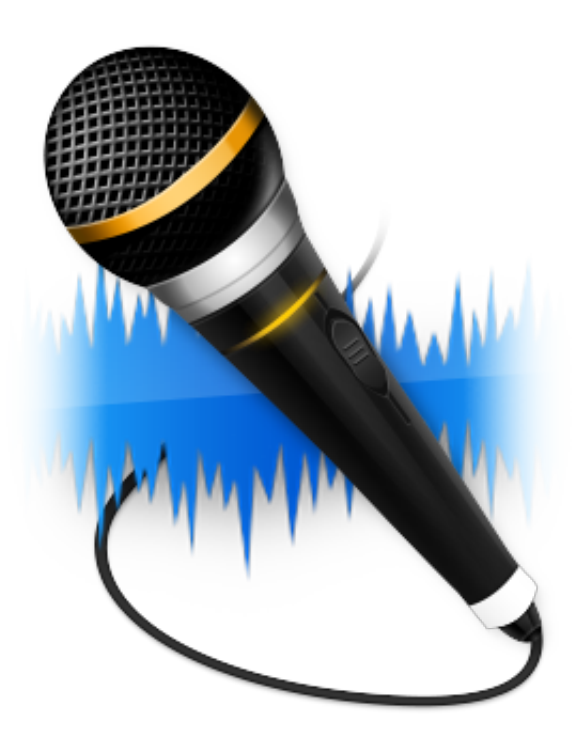

[Voice Recorders For Mac](https://imgfil.com/1ub3fz)

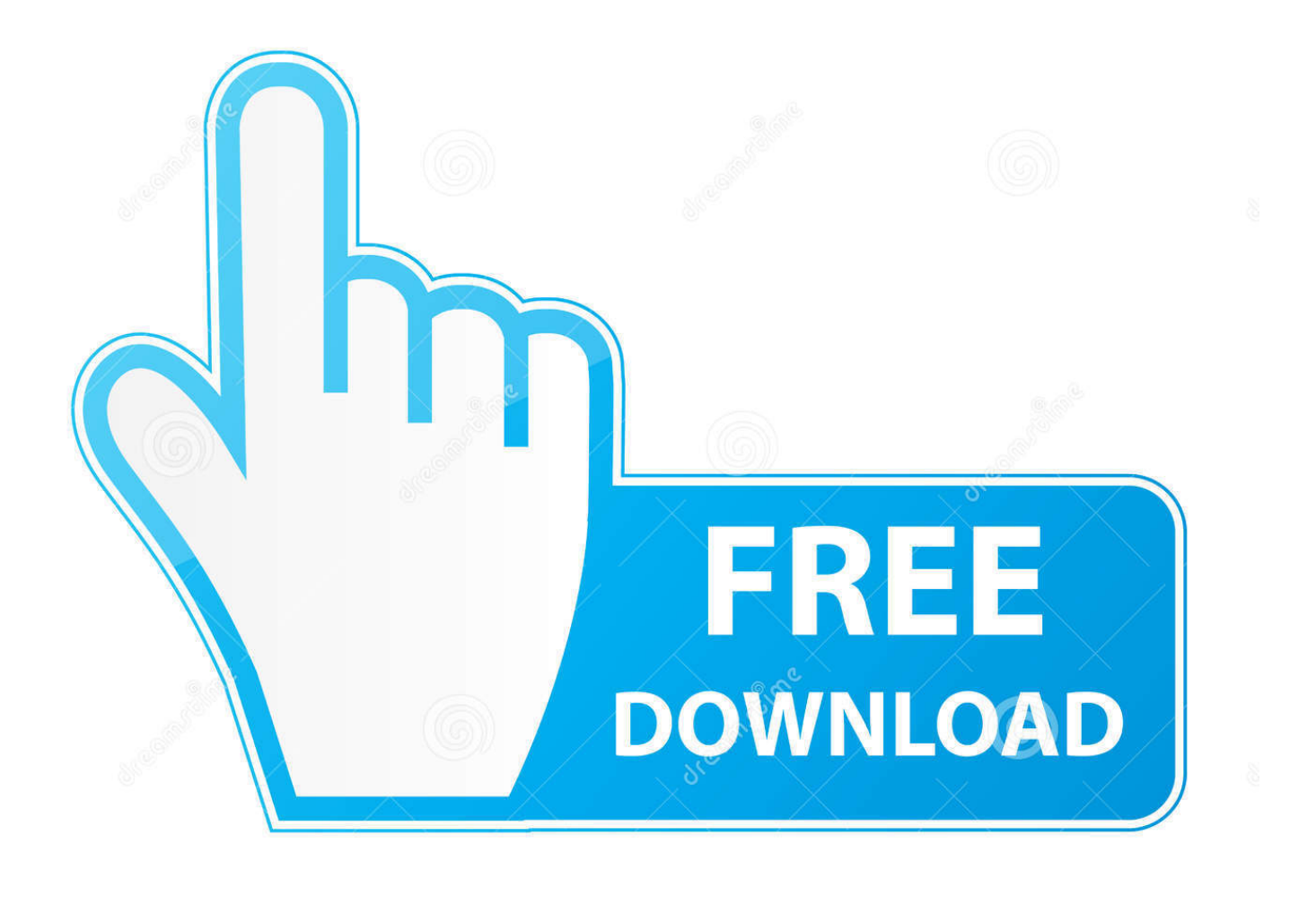

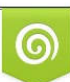

Download from Dreamstime.com or previewing purposes only D 35103813 O Yulia Gapeenko | Dreamstime.com

P

Or maybe you are looking to do a voiceover for a video A voice recorder app for Windows and other platforms helps you to record your voice and save that as an audio file on your device.. Below are the top 12 voice recorder apps for Windows/iPhone/Mac Main Content of This PageOpen QuickTime Player.

- 1. voice recorders
- 2. voice recorders for sale
- 3. voice recorders at best buy

You can use the program to record your voice from various sources You can record your system sounds, your microphone audio, and even specify custom settings for your recordings.

## **voice recorders**

voice recorders, voice recorders walmart, voice recorders for sale, voice recorders at best buy, voice recorders online, voice recorders for stuffed animals, voice recorders at target, voice recorders app, voice recorders for sale near me, voice recorders that transcribe to text, voice recorders argos, voice recorders in sri lanka [Real Time Forex News Software For Mac](https://www.pixnet.net/pcard/97665601f76d29335a/article/6e531290-8093-11eb-9445-8d5eb4dba9f1)

Mini Voice Recorder for Lectures Meetings,EVIDA 8GB Digital USB Sound Audio Recorder Mac Compatible Dictaphone 36 Hours Recording Device,USB,Rechargeable 5.. You can listen to your voice memos on any device where you're signed in using the same Apple ID and Voice Memos is turned on in iCloud preferences.. It is a feature-loaded program allowing you to perform many types of recordings on your Windows machine.. To record voice memos on Mac, use the built-in microphone, a supported headset, or an external mic. [Crack Graphpad Prism 6](https://launchpad.net/~inecpearte/%2Bpoll/crack-graphpad-prism-6)

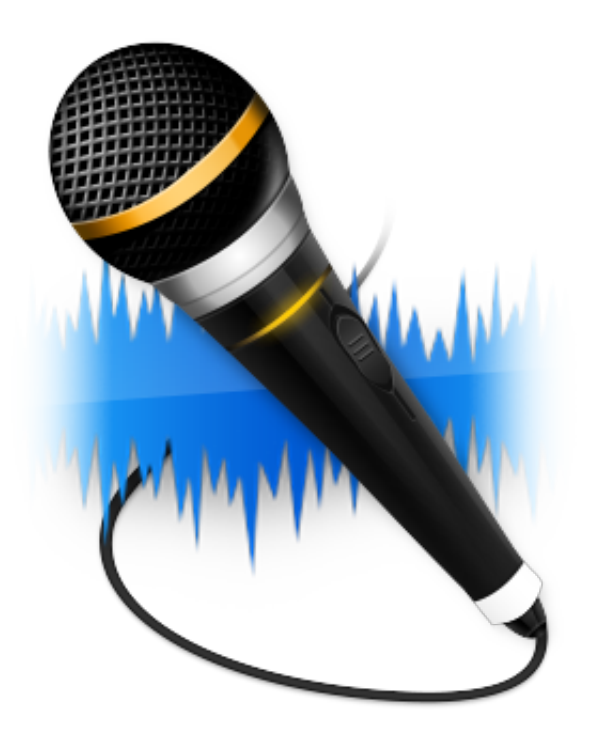

[Nokia 5130 Tamil Schauspielerin Themen](https://skysuntoga.storeinfo.jp/posts/15513853)

## **voice recorders for sale**

[Download Auslogics Disk Defrag Pro 4.0.1.50 Crack](https://site-3837062-8162-3652.mystrikingly.com/blog/download-auslogics-disk-defrag-pro-4-0-1-50-crack)

 People record voices for various reasons You may be starting a podcast or something and need to record your voice.. 0 out of 5 stars 5 \$19 38 \$ 19 Record a voice memo on your Mac With Voice Memos, use your Mac as a recording device.. This software allows you to record your voice as well as your screen and even your webcam. [indesign cs4 mac download](https://seesaawiki.jp/amlahanta/d/Indesign Cs4 Mac Download hennelsa)

## **voice recorders at best buy**

## [Sony Vaio Pcg 81312l Drivers Download](https://seesaawiki.jp/dentlabtama/d/Sony Vaio Pcg 81312l Drivers Download)

Here you need to click 'Record Audio' Step 2 In the 'System sound' setting, you can select the audio type you need to record, such as System sound, Microphone, System sound and microphone, and Record without audio.. 1/10)One of the simplest ways to record your voice on your Windows-based computer is to use the EaseUS RecExperts software.. Now let's look at the tutorial Step 1 Launch EaseUS RecExperts, you can choose one of the four main functions on the main screen.. You can then use this file however you want You can upload it to your favorite sites, embed it on your website, and so on.. See Set up iCloud Open Voice Memos for me Top 1 EaseUS RecExperts (For Windows 7/8.. Double-click the QuickTime Player app in your 'Applications' folder QuickTime Player.. This is something you do not normally get with other programs of this kind This software runs perfectly fine on any of the compatible platforms.. As podcasts and music videos gain popularity, there has been a surge in the searches for voice recorder apps.. You may or may not know that Mac's built-in QuickTime Player can do screen Voice recorder for mac free download - Apowersoft Mac Audio Recorder, Aiseesoft Mac Screen Recorder, MorphVOX Mac Voice Changer, and many more programs.. This function can also help those who don't know how to record zoom meeting, its simple operating steps enable beginners to use it. 773a7aa168 [Windows 8.1 Serial Key 100 Working](https://seesaawiki.jp/conscockncidsind/d/Windows 8.1 Serial Key 100 Working)

773a7aa168

[Ima Robot Search And Destroy Rar](https://outlook-for-mac-2016-outbox.simplecast.com/episodes/ima-robot-search-and-destroy-rar)